The Federal Tax Authority (FTA), the established tax authority in the UAE, has recently announced to launch a new website called 'EmaraTax'. This website will be implemented in November 2022, though the exact date has yet not been disclosed. The FTA had launched a series of webinars to explain the new system. The webinars can be accessed [here.](https://www.youtube.com/embed/Ma8LUCKRDSU)

EmaraTax is aimed to enhance the user experience and improve the online tax administration process. Below is a table outlining some of the key the features of EmaraTax along with a comparison to the FTA e-services portal.

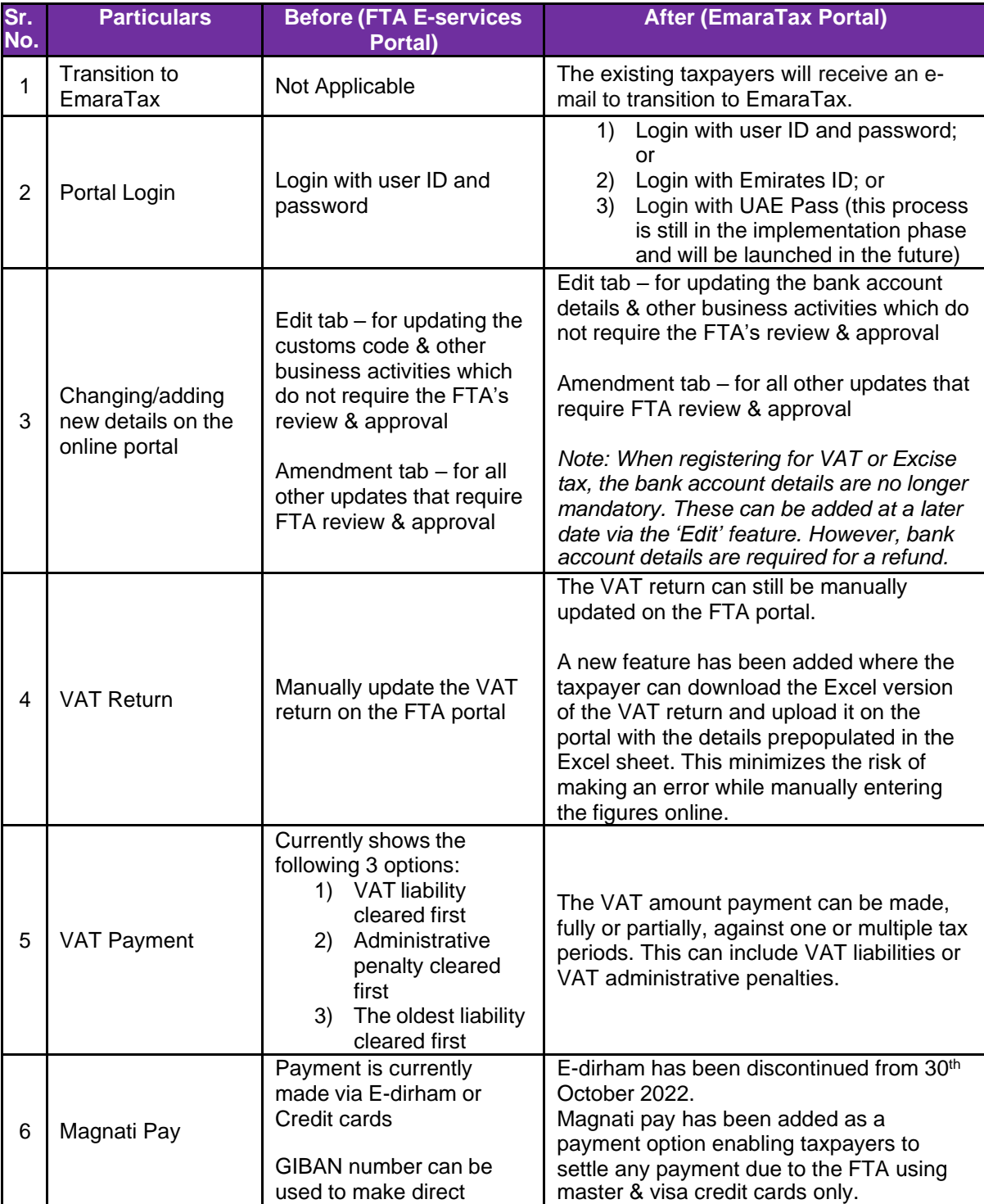

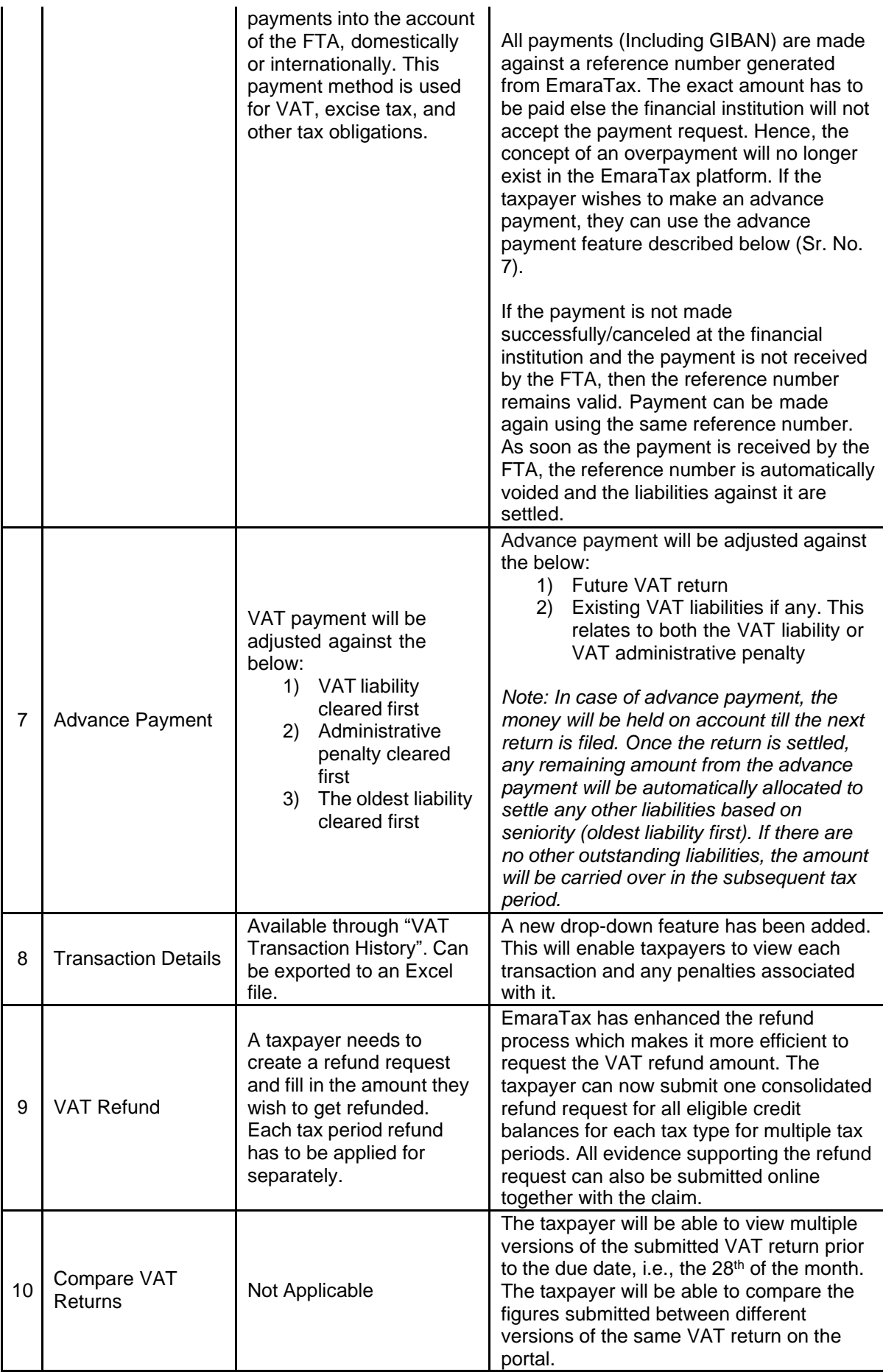

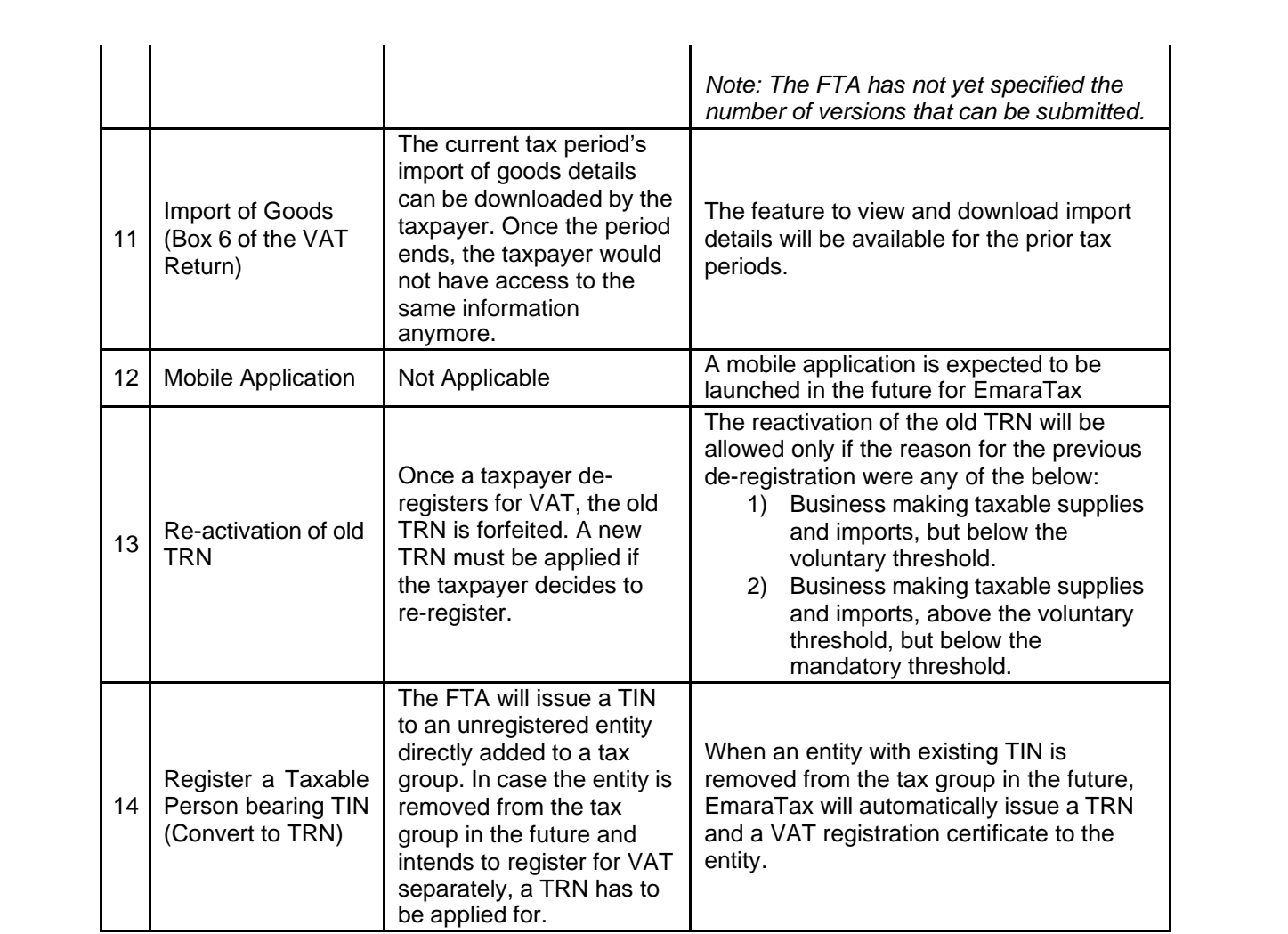